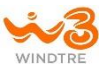

**Nome commerciale dell'offerta Tecnologia utilizzata per il servizio Velocità minime della connessione Ritardo massimo della connessione Tasso massimo di perdita dei pacchetti della connessione Velocità pubblicizzate della connessione Velocità massime della connessione Velocità normalmente disponibili della connessione Tipologia di indirizzo IPv4 assegnato Tipologia di indirizzo IPv6 assegnato** SUPER FIBRA AREE BIANCHE FTTH 1 Gbps hload 2)<br>ad 20 M Upload 20 Mb/s 50ms 50ms 0,1% Fino a 1000 Mb/s in download e 300 Mb/s in upload Fino a 500 Mb/s in download e 150 Mb/s in upload Fino a 2<br>e 60 Mb e 60 Mb/s in upload IPv4 pubblico dinamico non assegnato ABSOLUTE AREE BIANCHE FTTH 1 Gbps Download 200 Mb/s Upload 20 Mb/s 50ms 0,1% Fino a 1000 Mb/s in download e 300 Mb/s in upload Fino a 500 Mb/s in download e 150 Mb/s in upload Fino a 200 Mb/s in download e 60 Mb/s in upload IPv4 pubblico dinamico non assegnato SUPER FIBRA FULL AREE BIANCHE FTTH 1 Gbps Download 200 Mb/s Upload 20 Mb/s 50ms 0,1% Fino a 1000 Mb/s in download e 300 Mb/s in upload Fino a 500 Mb/s in download e 150 Mb/s in upload Fino a 20<br>e 60 Mb e 60 Mb/s in upload IPv4 pubblico dinamico non assegnato ABSOLUTE FULL AREE BIANCHE FTTH 1 Gbps Download 200 Mb/s Upload 20 Mb/s 50ms 0,1% Fino a 1000 Mb/s in download e 300 Mb/s in upload Fino a 500 Mb/s in download e 150 Mb/s in upload Fino a 200 Mb/s in download e 60 Mb/s in upload IPv4 pubblico dinamico non assegnato SUPER FIBRA AREE BIANCHE & NETFLIX FTTH 1 Gbps Download 200 Mb/s Upload 20 Mb/s 50ms 0,1% Fino a 1000 Mb/s in download e 300 Mb/s in upload Fino a 500 Mb/s in download e 150 Mb/s in upload Fino a 200 Mb/s in download e 60 Mb/s in upload IPv4 pubblico dinamico non assegnato ABSOLUTE AREE BIANCHE & NETFLIX FTTH 1 Gbps Download 200 Mb/s الموالد المسافرة الموالد المسافرة الموالد المسافرة الموالد المسافرة المسافرة المسافرة المسافرة المسافرة المساف<br>المسافرة المسافرة المسافرة المسافرة المسافرة المسافرة المسافرة المسافرة المسافرة المسافرة المسافرة المسافرة ال Fino a 1000 Mb/s in e 300 Mb/s in u Fino a 500 Mb/s in download e 150 Mb/s in Fino a 200 Mb/s in<br>e 60 Mb/s in upload e 60 Mb/s in upload IPv4 pubblico dinamico non assegnato SUPER FIBRA PROFESSIONAL FTTH 1 Gbps Download 200 Mb/s Upload 20 Mb/s 50ms 0,1% Fino a 1000 Mb/s in download e 300 Mb/s in upload Fino a 500 Mb/s in download e 150 Mb/s in upload Fino a 200 I<br>e 60 Mb/s i e 60 Mb/s in upload IPv4 pubblico dinamico non assegnato SUPER FIBRA FULL PROFESSIONAL FTTH 1 Gbps Download 200 Mb/s Upload 20 Mb/s 50ms 0,1% Fino a 1000 Mb/s in download e 300 Mb/s in upload Fino a 500 Mb/s in download e 150 Mb/s in upload Fino a 200 Mb/s in download e 60 Mb/s in upload IPv4 pubblico dinamico non assegnato ABSOLUTE PROFESSIONAL FTTH 1 Gbps Download 200 Mb/s Upload 20 Mb/s 50ms 0,1% Fino a 1000 Mb/s in download e 300 Mb/s in upload Fino a 500 Mb/s in download e 150 Mb/s in upload Fino a 200 Mb/s in download e 60 Mb/s in upload IPv4 pubblico dinamico non assegnato ABSOLUTE FULL PROFESSIONAL FTTH 1 Gbps nload 20<br>Sanno Upload 20 Mb/s 50ms 50ms 0,1% Fino a 1000 Mb/s in download e 300 Mb/s in upload Fino a 500 Mb/s in download e 150 Mb/s in upload Fino a 20<br>e 60 Mb e 60 Mb/s in upload IPv4 pubblico dinamico non assegnato SUPER FIBRA 2,5 GIGA FTTH 2.5 Gbps Download 200 Mb/s Upload 50 Mb/s 50ms 50ms 0,1% Fino a 2500 Mb/s in download e 500 Mb/s in upload Fino a 1250 Mb/s in download e 250 Mb/s in upload Fino a 50<br>e 100 M e 100 Mb/s in upload IPv4 pubblico dinamico non assegnato SUPER FIBRA & NETFLIX FTTH 2.5 Gbps Download 200 Mb/s Upload 50 Mb/s 50ms 50ms 0,1% Fino a 2500 Mb/s in download e 500 Mb/s in upload Fino a 1250 Mb/s in download e 250 Mb/s in upload Fino a<br>e 100 e 100 Mb/s in upload IPv4 pubblico dinamico non assegnato FTTH 2.5 Gbps Download 200 Mb/s Upload 50 Mb/s 50ms 0,1% Fino a 2500 Mb/s in download e 500 Mb/s in upload Fino a 1250 Mb/s in download e 250 Mb/s in upload Fino a 500 Mb/s in download e 100 Mb/s in upload IPv4 pubblico dinamico non assegnato ABSOLUTE & NETFLIX FTTH 2.5 Gbps Download 200 Mb/s Upload 50 Mb/s 50ms 0,1% Fino a 2500 Mb/s in download e 500 Mb/s in upload Fino a 1250 Mb/s in download e 250 Mb/s in upload Fino a 500 Mb/s in download e 100 Mb/s in upload IPv4 pubblico dinamico non assegnato SUPER FIBRA FULL FTTH 2.5 Gbps Download 200 Mb/s Upload 50 Mb/s 50ms 0,1% Fino a 2500 Mb/s in download e 500 Mb/s in upload Fino a 1250 Mb/s in download e 250 Mb/s in upload Fino a 500 Mb/s in download e 100 Mb/s in upload IPv4 pubblico dinamico non assegnato ABSOLUTE FULL FTTH 2.5 Gbps Download 200 Mb/s Upload 50 Mb/s 50ms 0,1% Fino a 2500 Mb/s in download e 500 Mb/s in upload Fino a 1250 Mb/s in download e 250 Mb/s in upload Fino a 500 Mb/s in download  $\begin{tabular}{ll} \bf 1Pv4 publico dinamico & non assegnato \end{tabular}$ SUPER FIBRA PROFESSIONAL 2,5 GIGA FTTH 2.5 Gbps Download 200 Mb/s<br>Upload 50 Mb/s 50ms 50ms 0,1% 0,1% Fino a 2500 Mb/s in download e 500 Mb/s in upload Fino a 1250 Mb/s in download e 250 Mb/s in upload Fino a 500 Mb/s in download<br>e 100 Mb/s in upload IPv4 pubblico dinamico non assegnato SUPER FIBRA FULL PROFESSIONAL 2,5 GIGA FTTH 2.5 Gbps Download 200 Mb/s<br>Upload 50 Mb/s 50ms 50ms 0,1% Fino a 2500 Mb/s in download e 500 Mb/s in upload Fino a 1250 Mb/s in download e 250 Mb/s in upload Fino a 500 l<br>e 100 Mb/s e 100 Mb/s in upload IPv4 pubblico dinamico non assegnato ABSOLUTE PROFESSIONAL 2,5 GIGA FTTH 2.5 Gbps Download 200 Mb/s Upload 50 Mb/s 50ms 0,1% Fino a 2500 Mb/s in download e 500 Mb/s in upload Fino a 1250 Mb/s in download e 250 Mb/s in upload Fino a 500 Mb/s in download e 100 Mb/s in upload IPv4 pubblico dinamico non assegnato SOLUTE FULL PROFESSIONAL 2,5 GIGA FTTH 2.5 Gbp hload 200<br>sd 50 Mb/ Upload 50 Mb/s 50ms 50ms 0,1% Fino a 2500 Mb/s in download e 500 Mb/s in upload Fino a 1250 Mb/s in download e 250 Mb/s in upload Fino a 500<br>e 100 Mb/ e 100 Mb/s in up<br>the 100 Mb/s in up the 100 Mb/s in up the 100 Mb/s in up to 100 Mb/s in up to 100 Mb/s in the 100 Mb/s in up to 100 Mb/s in the 100 Mb/s in the 100 Mb/s in the 100 Mb/s in the 100 Mb/s in the 100 Mb/s in t INTERNET 100 FTTC 100 Mbps Download 1 Mb/s Upload 300 kb/s 60ms 0,1% Fino a 100 Mb/s in download e 20 Mb/s in upload Fino a 50 Mb/s in download e 10 Mb/s in upload Fino a 20 Mb<br>e 0,4 Mb/s in e 0,4 Mb/s in upload IPv4 pubblico dinamico non assegnato INTERNET 100 & NETFLIX FTTC 100 Mbps Download 1 Mb/s Upload 300 kb/s 60ms 0,1% Fino a 100 Mb/s in download e 20 Mb/s in upload Fino a 50 Mb/s in download e 10 Mb/s in upload Fino a 20 Mb/s in download e 0,4 Mb/s in upload IPv4 pubblico dinamico non assegnato INTERNET 100 FULL FTTC 100 Mbps Download 1 Mb/s Upload 300 kb/s 60ms 0,1% Fino a 100 Mb/s in download e 20 Mb/s in upload Fino a 50 Mb/s in download e 10 Mb/s in upload Fino a 20 Mb/s in download e 0,4 Mb/s in upload IPv4 pubblico dinamico non assegnato WINDTRE ABSOLUTE 100 FTTC 100 Mbps Download 1 Mb/s Upload 300 kb/s 60ms 0,1% Fino a 100 Mb/s in download e 20 Mb/s in upload Fino a 50 Mb/s in download e 10 Mb/s in upload Fino a 2<br>e 0,4 M e 0,4 Mb/s in upload IPv4 pubblico dinamico non assegnato INTERNET 100 PROFESSIONAL FTTC 100 Mbps Download 1 Mb/s Upload 300 kb/s 60ms 0,1% Fino a 100 Mb/s in download e 20 Mb/s in upload Fino a 50 Mb/s in download e 10 Mb/s in upload Fino a 20 Mb/s in download e 0,4 Mb/s in upload IPv4 pubblico dinamico non assegnato INTERNET 100 FULL PROFESSIONAL FTTC 100 Mbps Download 1 Mb/s Upload 300 kb/s 60ms 0,1% Fino a 100 Mb/s in download e 20 Mb/s in upload Fino a 50 Mb/s in download e 10 Mb/s in upload Fino a 20 Mb/s in download e 0,4 Mb/s in upload IPv4 pubblico dinamico non assegnato ABSOLUTE 100 PROFESSIONAL FTTC 100 Mbps Download 1 Mb/s Upload 300 kb/s 60ms 0,1% Fino a 100 Mb/s in download e 20 Mb/s in upload Fino a 50 Mb/s in download e 10 Mb/s in upload Fino a 20 Mb/s in download e 0,4 Mb/s in upload IPv4 pubblico dinamico non assegnato ABSOLUTE 100 FULL PROFESSIONAL FTTC 100 Mbps Download 1 Mb/s Upload 300 kb/s 60ms 0,1% Fino a 100 Mb/s in download e 20 Mb/s in upload Fino a 50 Mb/s in download e 10 Mb/s in upload Fino a 20 Mb/s in download e 0,4 Mb/s in upload IPv4 pubblico dinamico non assegnato INTERNET 200 FTTC 200 Mbps Download 15 Mb/s Upload 6 Mb/s 50ms 0,1% Fino a 200 Mb/s in download e 20 Mb/s in upload Fino a 100 Mb/s in download e 10 Mb/s in upload Fino a 40 Mb/s in download e 0,4 Mb/s in upload IPv4 pubblico dinamico non assegnato INTERNET 200 & NETFLIX FTTC 200 Mbps Download 15 Mb/s Upload 6 Mb/s 50ms 0,1% Fino a 200 Mb/s in download e 20 Mb/s in upload Fino a 100 Mb/s in download e 10 Mb/s in upload Fino a 40 Mb/s in download e 0,4 Mb/s in upload IPv4 pubblico dinamico non assegnato INTERNET 200 FULL FTTC 200 Mbps Download 15 Mb/s Upload 6 Mb/s 50ms 0,1% Fino a 200 Mb/s in download e 20 Mb/s in upload Fino a 100 Mb/s in download e 10 Mb/s in upload Fino a 40 Mb/s in download e 0,4 Mb/s in upload IPv4 pubblico dinamico non assegnato WINDTRE ABSOLUTE 200 FTTC 200 Mbps Download 15 Mb/s Upload 6 Mb/s 50ms 0,1% Fino a 200 Mb/s in download e 20 Mb/s in upload Fino a 100 Mb/s in download e 10 Mb/s in upload Fino a 40 Mb/s in download e 0,4 Mb/s in upload IPv4 pubblico dinamico non assegnato INTERNET 200 PROFESSIONAL FTTC 200 Mbps Download 15 Mb/s Upload 6 Mb/s 50ms 0,1% Fino a 200 Mb/s in download e 20 Mb/s in upload Fino a 100 Mb/s in download e 10 Mb/s in upload Fino a 40 Mb/s in download e 0,4 Mb/s in upload IPv4 pubblico dinamico non assegnato INTERNET 200 FULL PROFESSIONAL FTTC 200 Mbps Download 15 Mb/s Upload 6 Mb/s 50ms 0,1% Fino a 200 Mb/s in download e 20 Mb/s in upload Fino a 100 Mb/s in download e 10 Mb/s in upload Fino a 40 Mb/s in download e 0,4 Mb/s in upload IPv4 pubblico dinamico non assegnato FTTC 200 Mb Download 15 Mb/s Upload 6 Mb/s 50ms 0,1% Fino a 200 Mb/s in download e  $20$  Mb/s in Fino a 100 Mb/s in download e 10 Mb/s Fino a 40 Mb/s in download e 0,4 Mb/s in upload IPv4 pubblico dinamico non assegnato ABSOLUTE 200 FULL PROFESSIONAL FTTC 200 Mbps Download 15 Mb/s Upload 6 Mb/s 50ms 0,1% Fino a 200 Mb/s in download e 20 Mb/s in upload Fino a 100 Mb/s in download e 10 Mb/s in upload Fino a 40 Mb/s in download e 0,4 Mb/s in upload IPv4 pubblico dinamico non assegnato SUPER INTERNET CASA 5G FWA 5G Download 256 kb/s Upload 256 kb/s 70 ms 0,4% Fino a 300 Mb/s in download e 50 Mb/s in upload Fino a 150 Mb/s in download e 25 Mb/s in upload Fino a 60 Mb/s in download e 10 Mb/s in upload IPv4 privato dinamico non assegnato ABSOLUTE FWA 5G FWA 5G Download 256 kb/s Upload 256 kb/s 70 ms 0,4% Fino a 300 Mb/s in download e 50 Mb/s in upload Fino a 150 Mb/s in download e 25 Mb/s in upload  $e$  10 Mb/s in e 10 Mb/s in upload IPv4 privato dinamico non assegnato SUPER INTERNET CASA 5G & NETFLIX FWA 5G Download 256 kb/s Upload 256 kb/s 70 ms 0,4% Fino a 300 Mb/s in download e 50 Mb/s in upload Fino a 150 Mb/s in download e 25 Mb/s in upload Fino a 60 Mb/s in download e 10 Mb/s in upload IPv4 privato dinamico non assegnato SUPER INTERNET PROFESSIONAL 5G FWA 5G Download 256 kb/s Upload 256 kb/s 70 ms 0,4% Fino a 300 Mb/s in download e 50 Mb/s in upload Fino a 150 Mb/s in download e 25 Mb/s in upload Fino a 60<br>e 10 Mb/ e 10 Mb/s in upload IPv4 privato dinamico non assegnato ABSOLUTE PROFESSIONAL 5G FWA 5G Download 256 kb/s Upload 256 kb/s 70 ms 0,4% Fino a 300 Mb/s in download e 50 Mb/s in upload Fino a 150 Mb/s in download e 25 Mb/s in upload Fino a 60<br>e 10 Mb/ e 10 Mb/s in upload IPv4 privato dinamico non assegnato **Trasparenza Tecnica**<br>Prospetto conforme a quanto previsto dall'Art. 5, comma 6 dell' Allegato 1 del Regolamento in materia di qualità e Carte dei Servizi di comunicazione da Postazione Fissa *(Delibero AGCom n. 156/23/CON* **FTTH FTTC** [Non sono disponibili servizi di firewell e antivir](http://www.windtre.it/supporto/configurazioni-linea-fissa-fibra/come-configurare-un-modem-non-fornito-da-windtre-fibra-adsl-e-voip)us (acquistabili eventualmente solo a parte) , né sono previste eventuali limitazioni del servizio di accesso a Internet. Disponibilità di meccanismi QoS: prioritizzazione n sono disponibili servisi di firewelle antivius (acquistabili eventualmente solo a parte), né sono previste eventuali limitationi del servisio di accesso a Internet.<br>Al segunte link è possible prendere visione di informaz

- A seguent link possible accedre als papa de sito dedicata al'assitena accritaction https://www.wichtite.linkodeminations.instances a quella domatter hunder location incomparter and all acceders and acceding to the state

Come presio dal Wiegas Adala Ukra 153/23(COK,art, comma,glindcatorickin alle value alle comessione, and maximalist comession, assimo deretti of a produced and maximal enterpresentative in the comes of the state of the stat

effetbata con Ne.Me.Sp., entro 30 giorni dalla presentatione del predetto reclama può:<br>a) in caso di menori di consultante del producto in comparte updade updade, del ritardo massimo della comassiome, o del staso massimo d b) incomments and information material information in the comment of the comment of the comment of the comment of the comment of the comment of the comment of the comment of the comment of the comment of the comment of the